المملكة العربية السعودية وزارة التعليم <u>إدارة التعليم ببيشة</u> إدارة التخطيط والتطوير

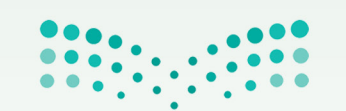

وزارة التصليم

Ministry of Education

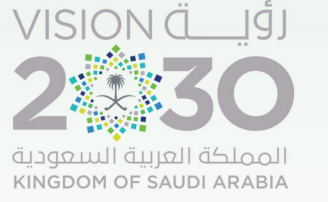

# دليل معالجة شاشة متابعة العمليات في نظام نور الإصدار الأول

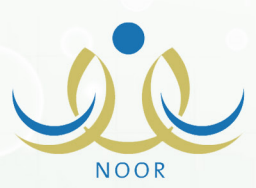

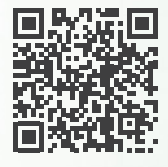

متابعة وإشراف ؛ مدير التخطيط والتطوير صالح علي فرحان القرني

إعداد ؛ مشرفة التخطيط والتطوير تولين عبدالرحمن ماضي الشهراني

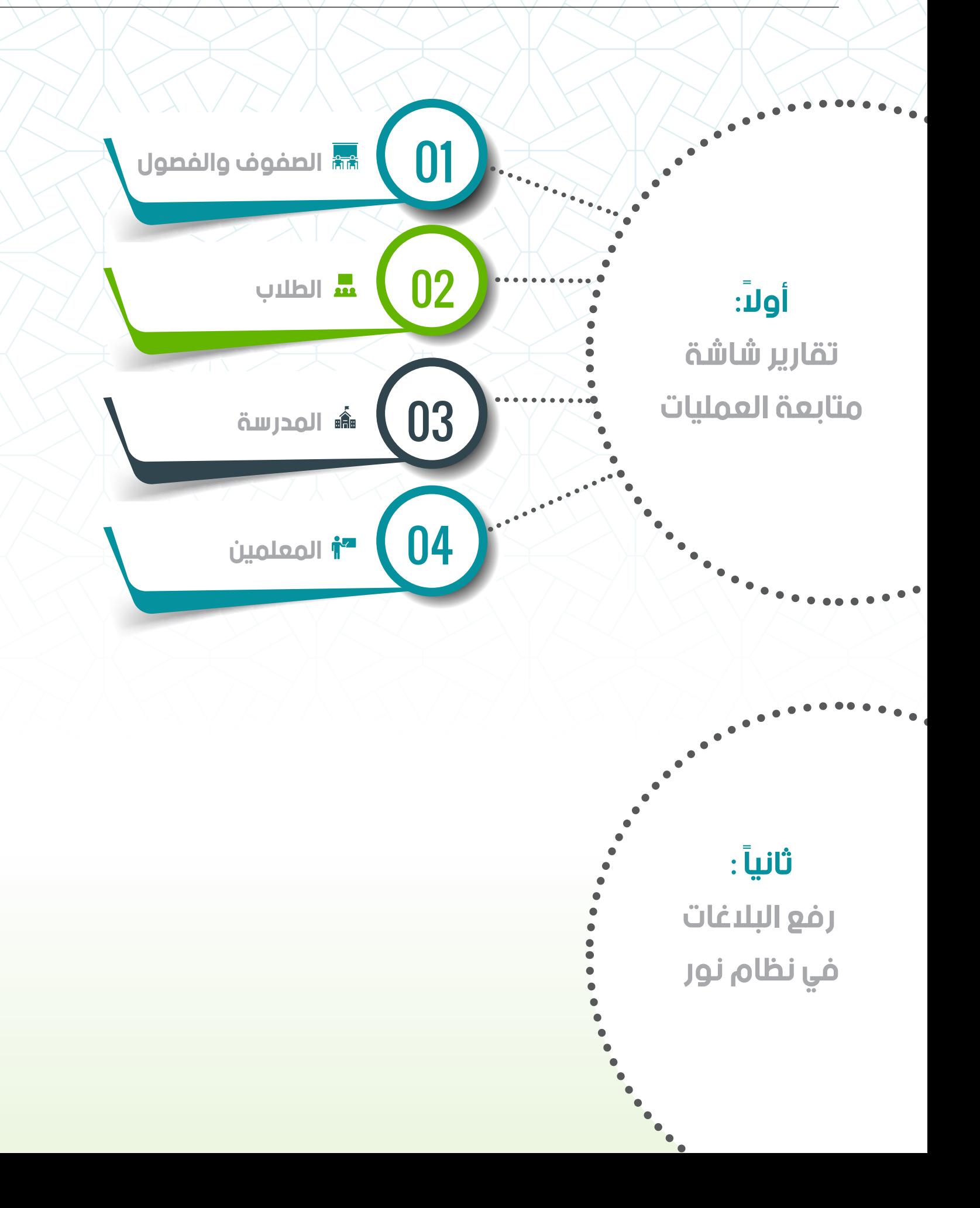

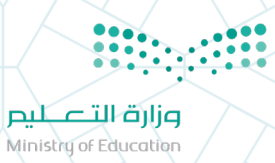

<span id="page-2-0"></span>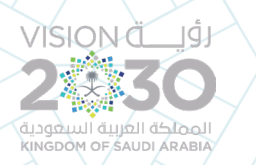

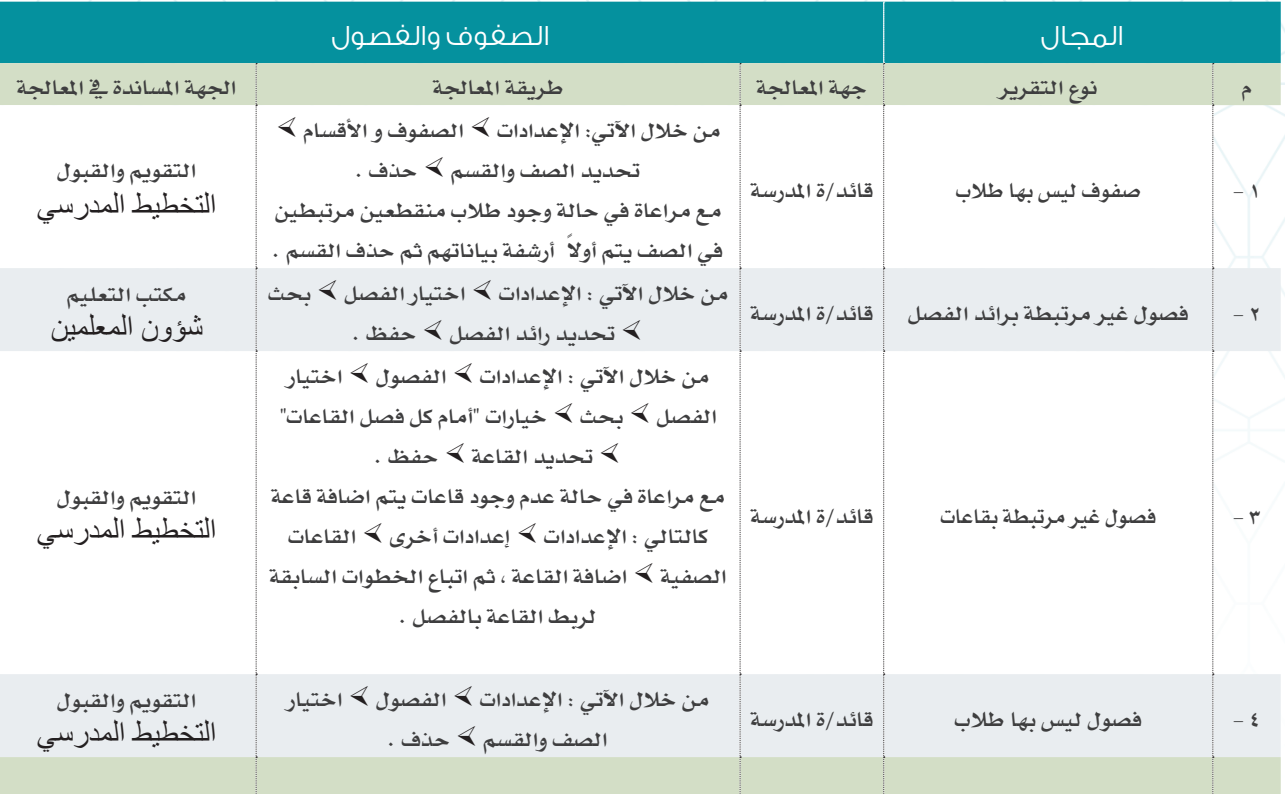

<span id="page-3-0"></span>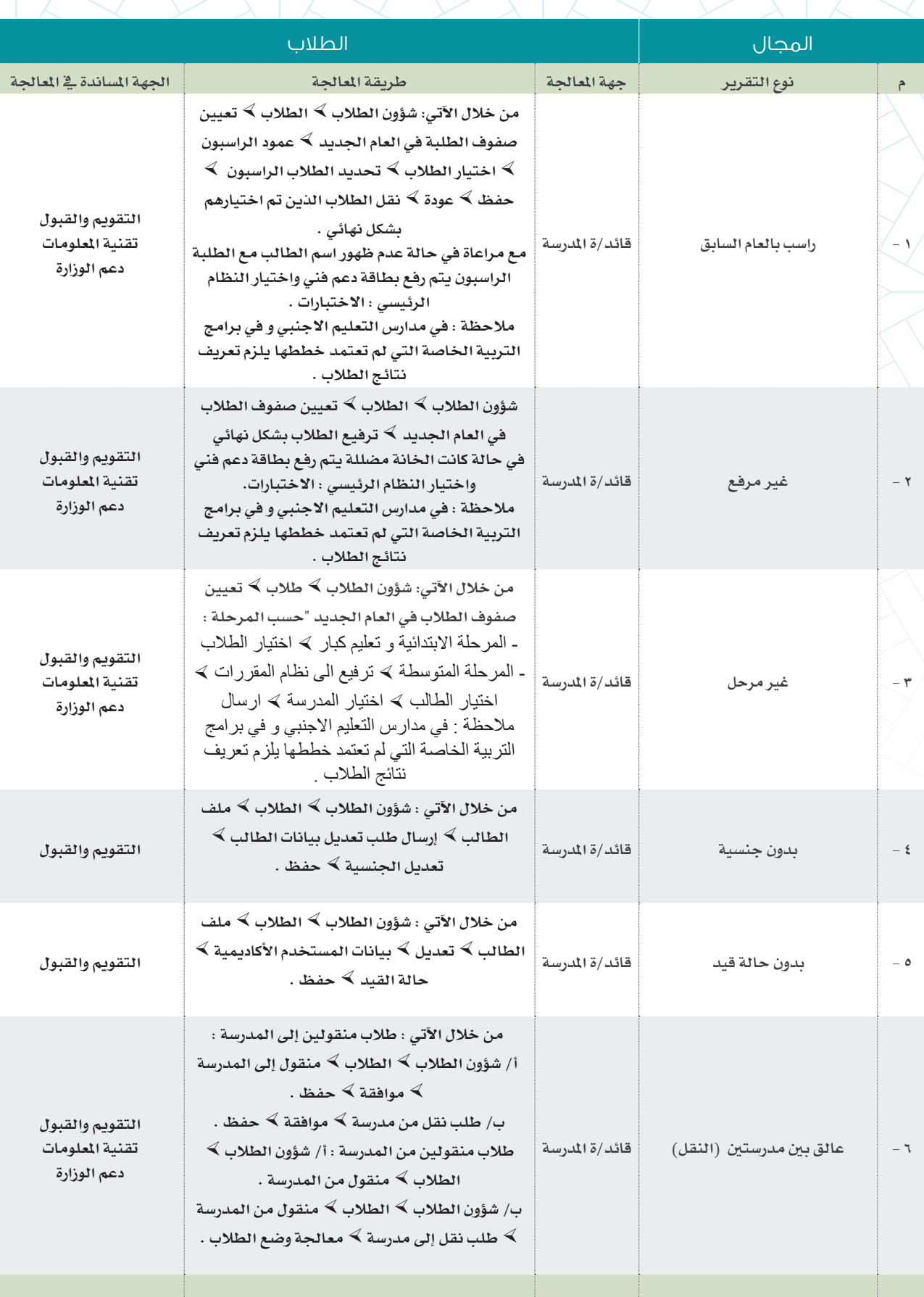

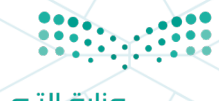

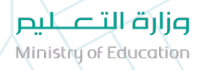

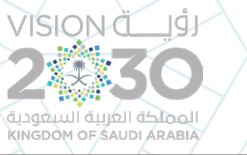

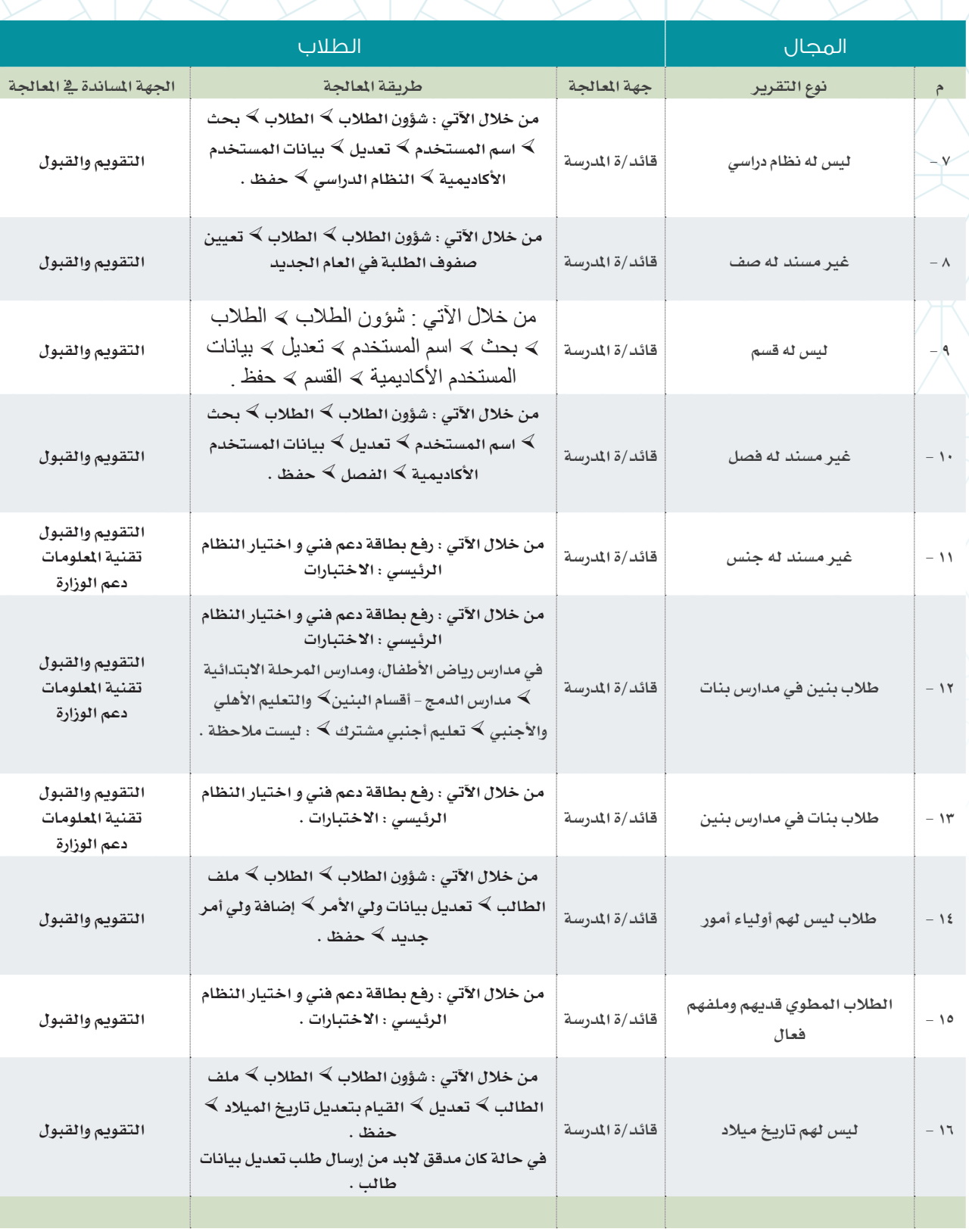

<span id="page-5-0"></span>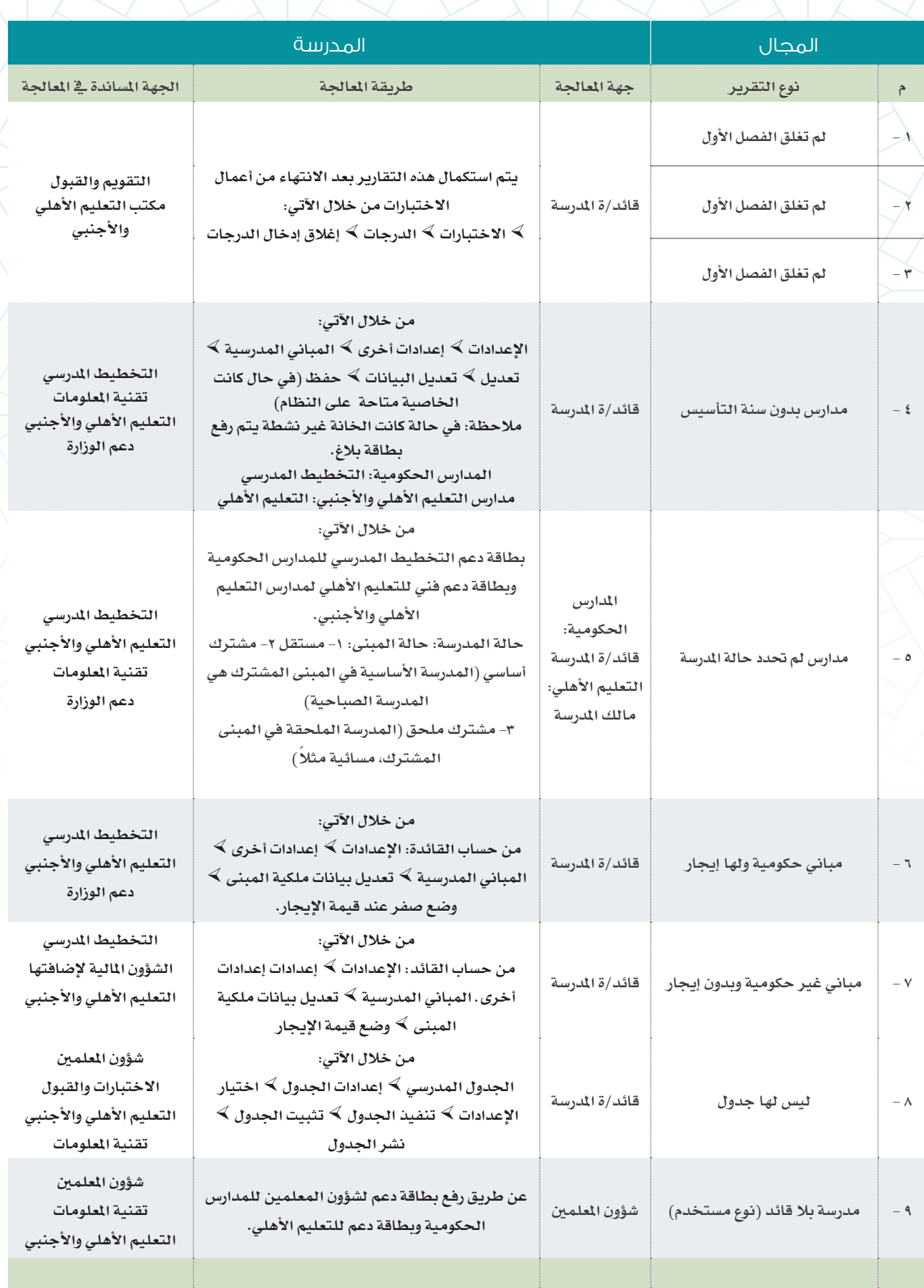

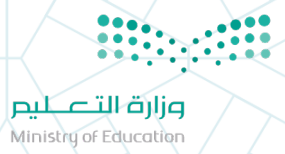

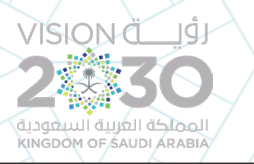

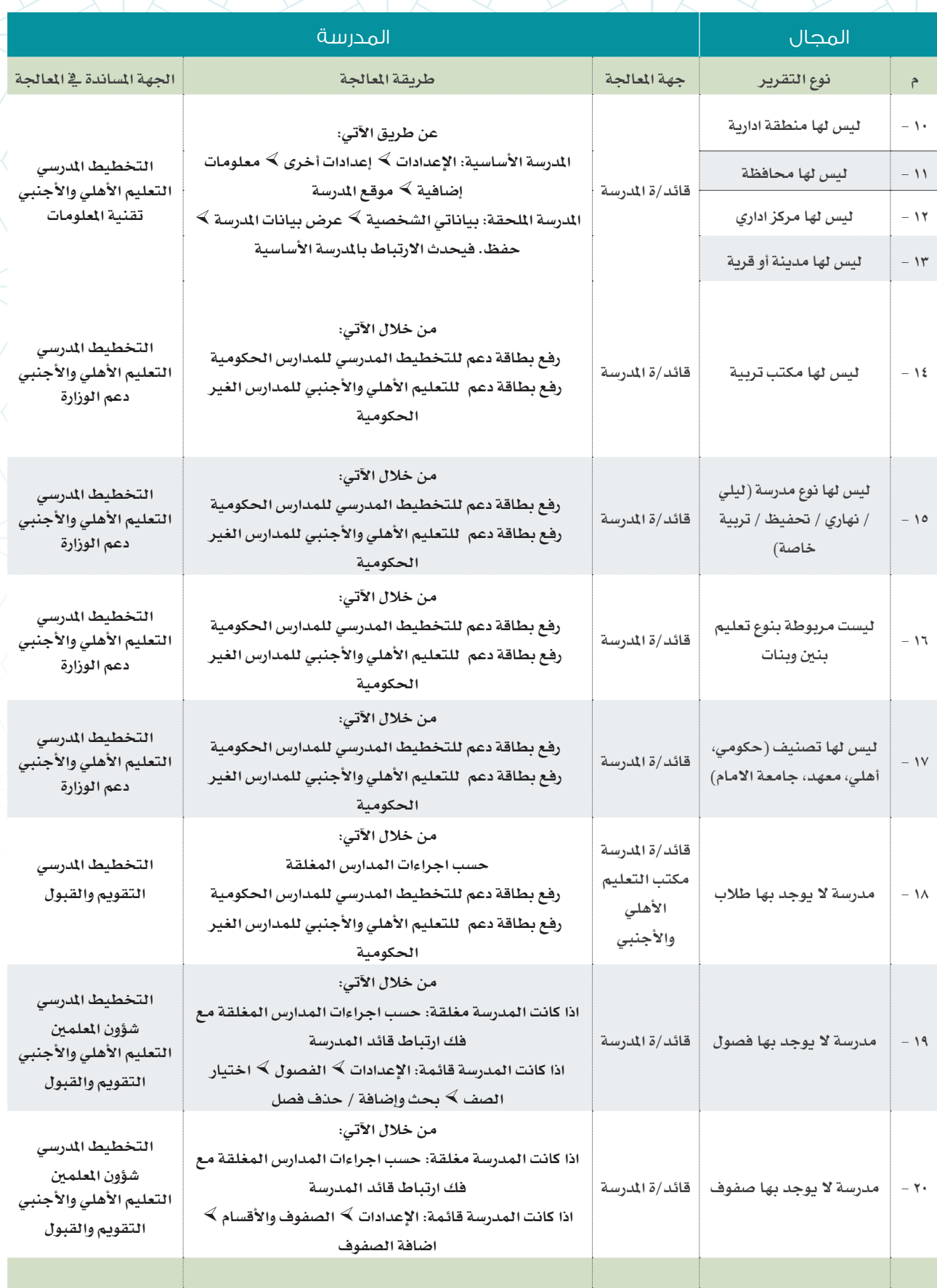

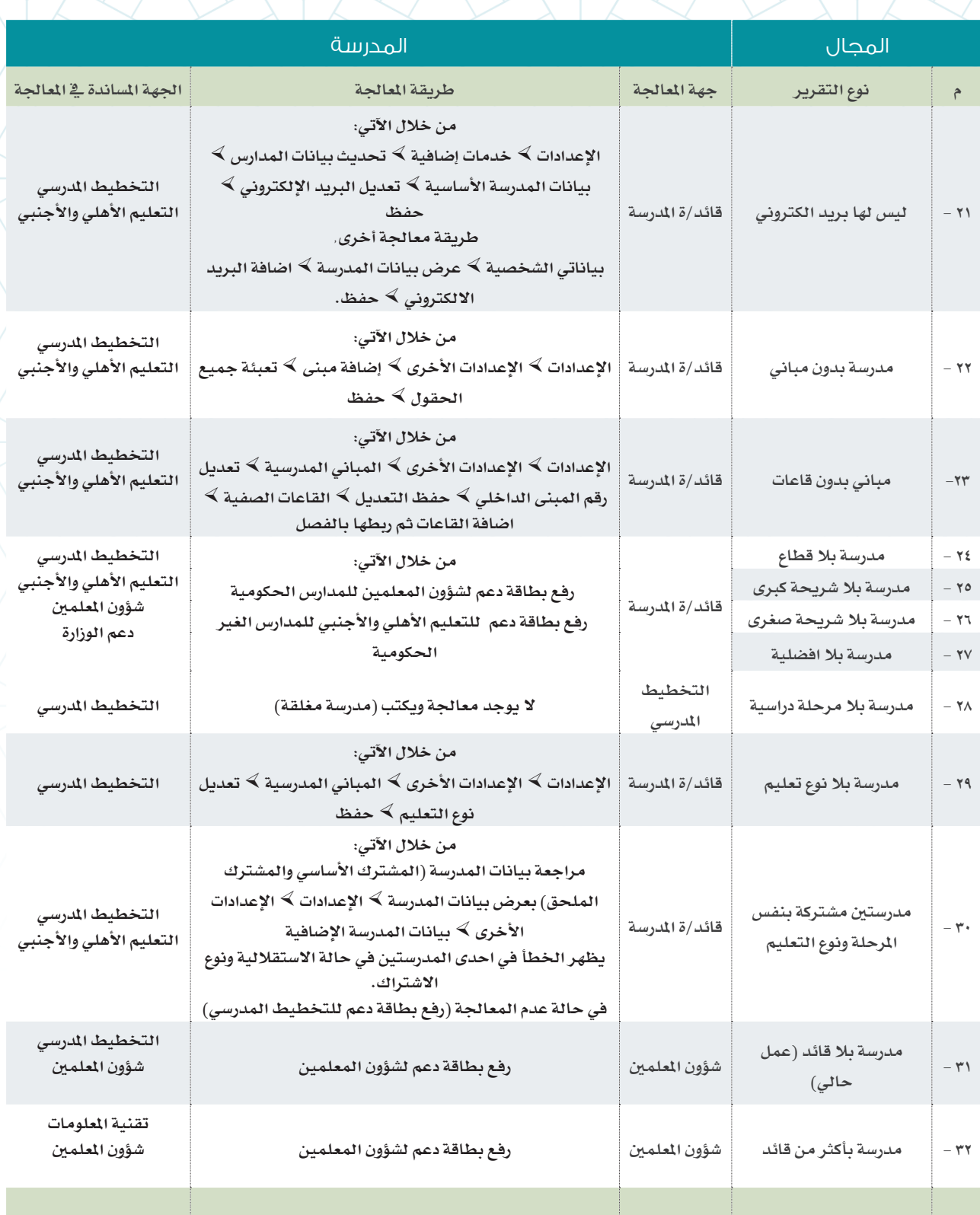

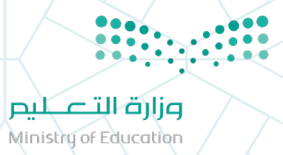

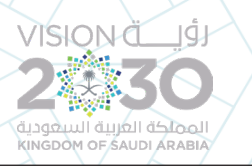

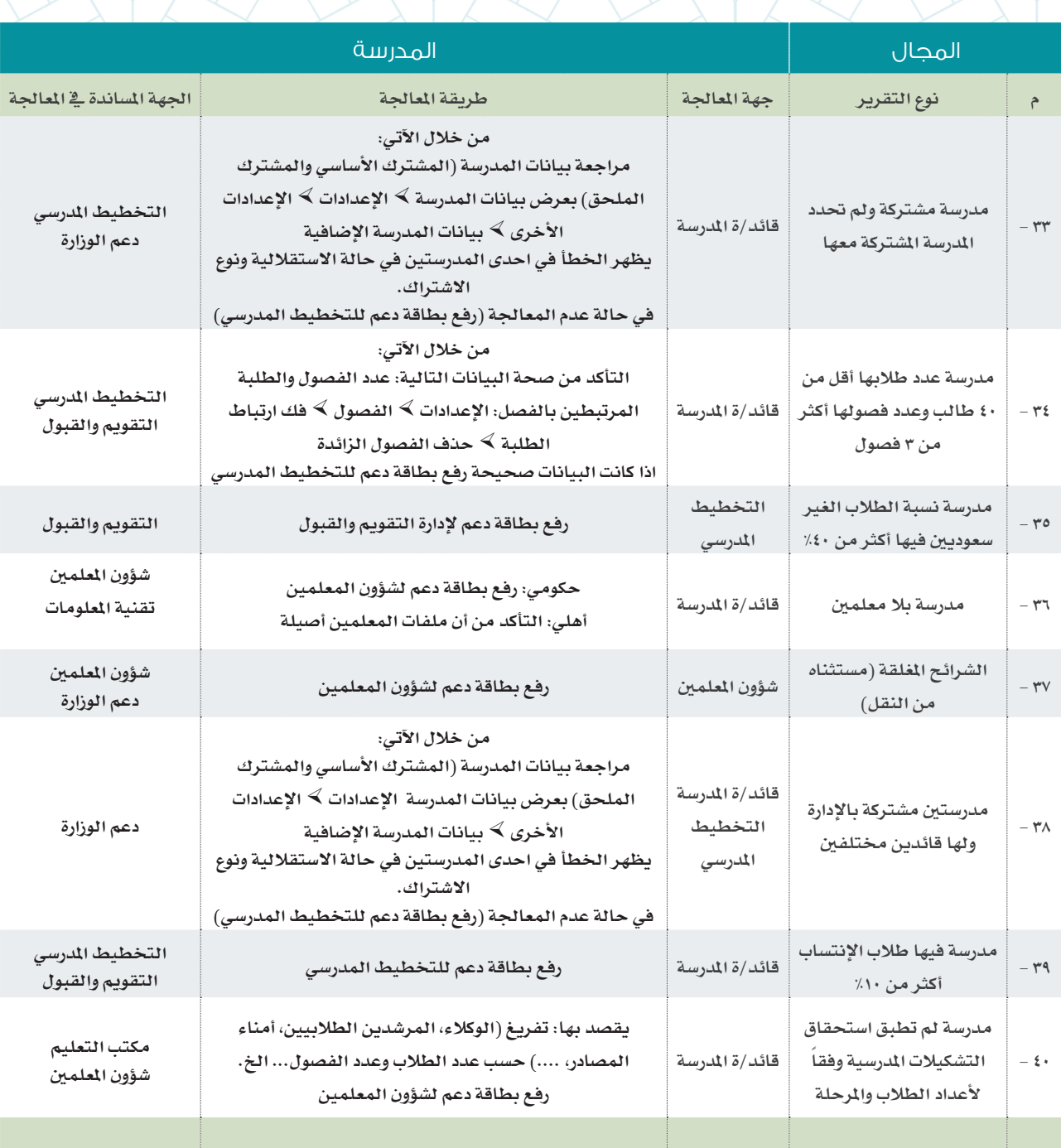

<span id="page-9-0"></span>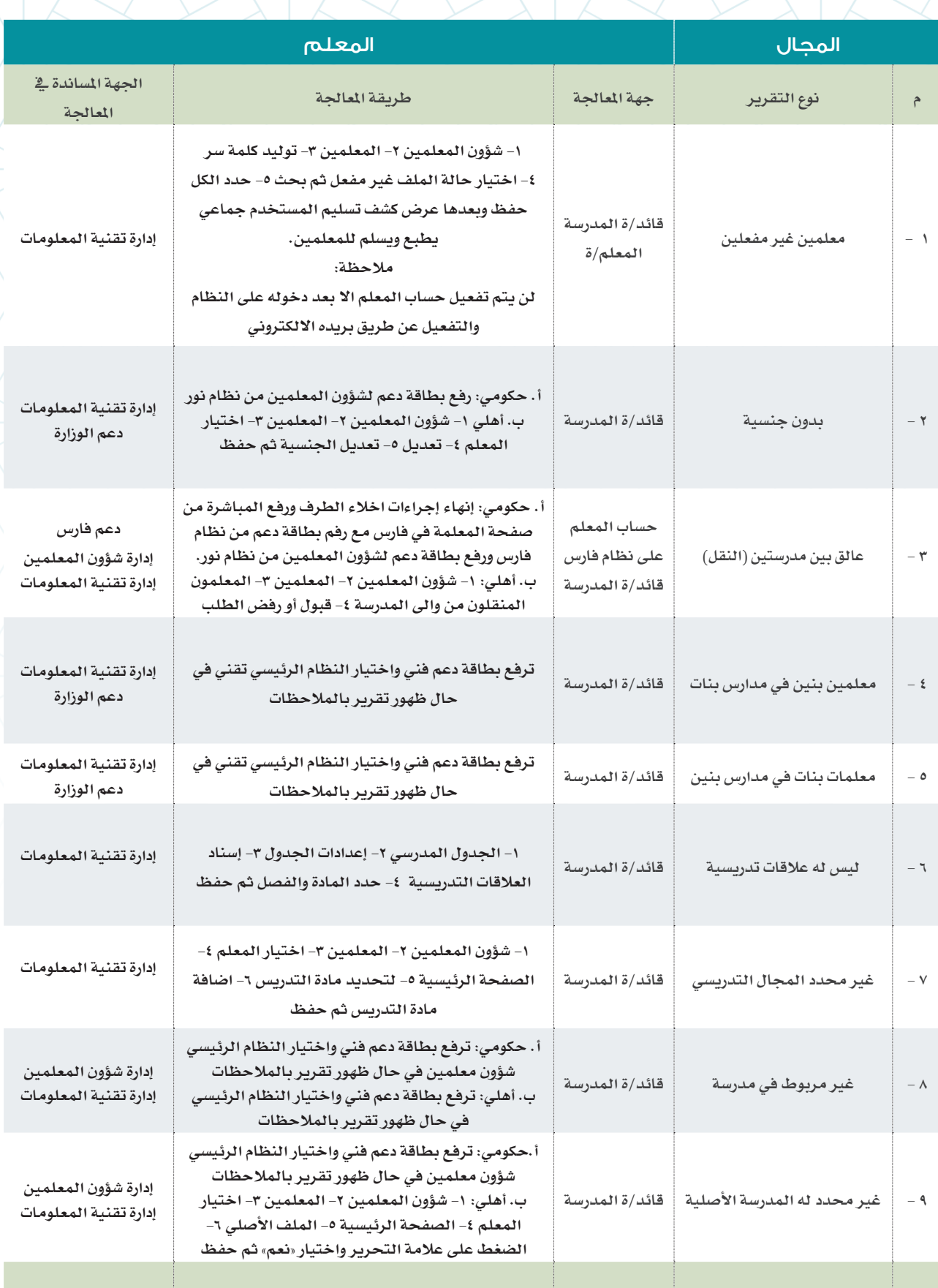

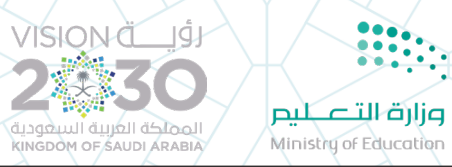

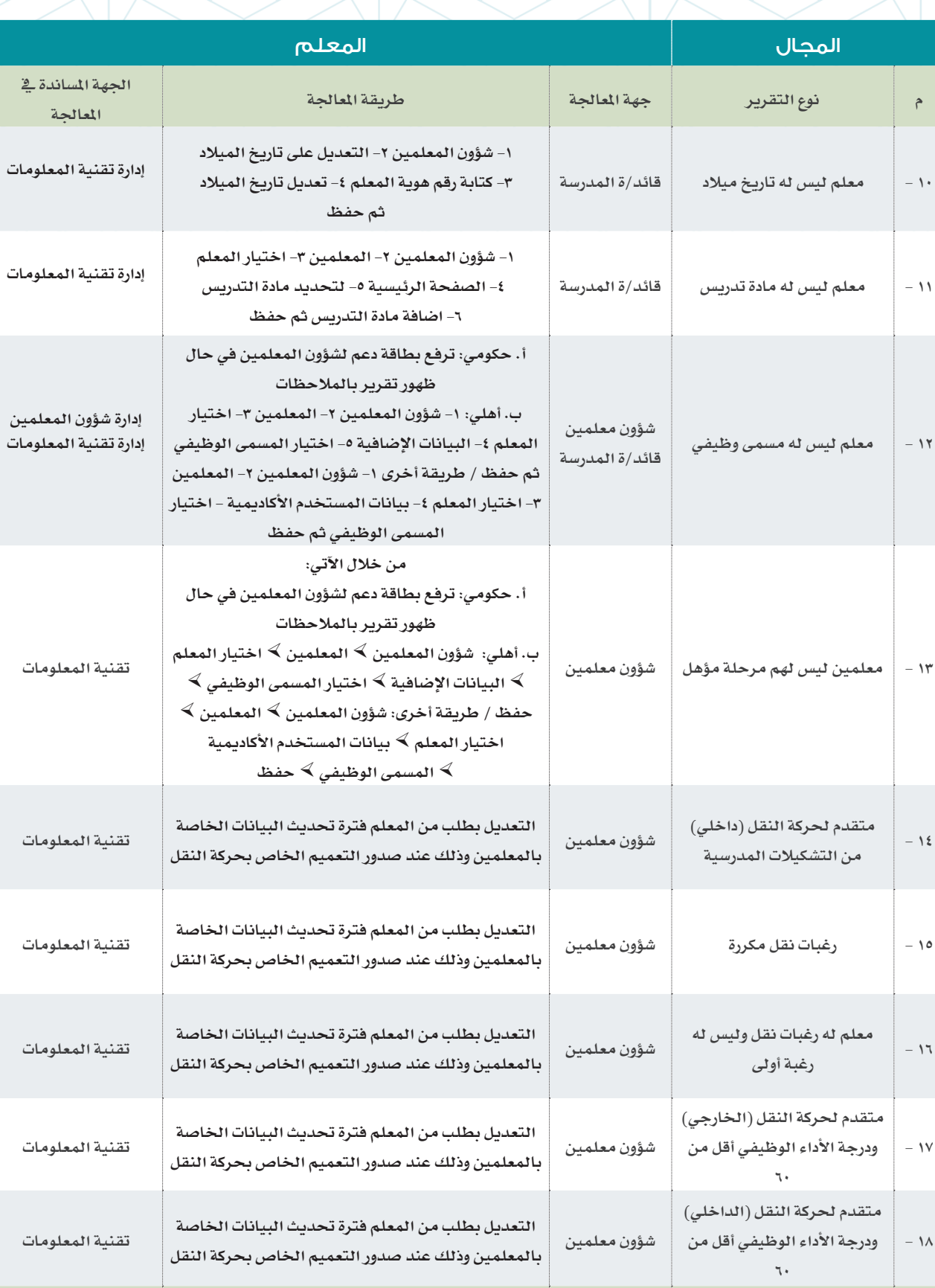

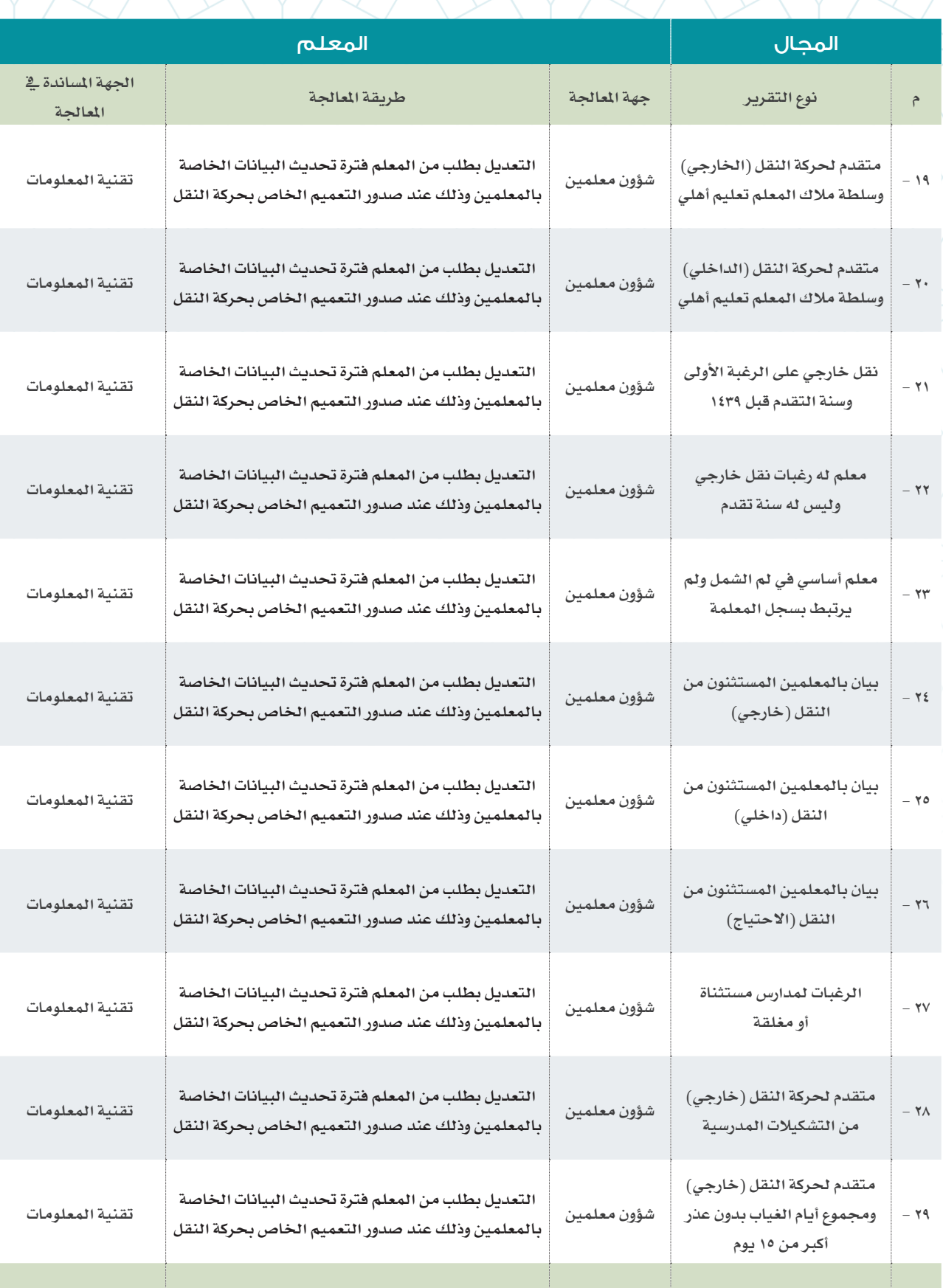

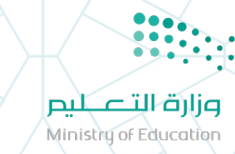

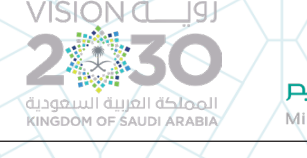

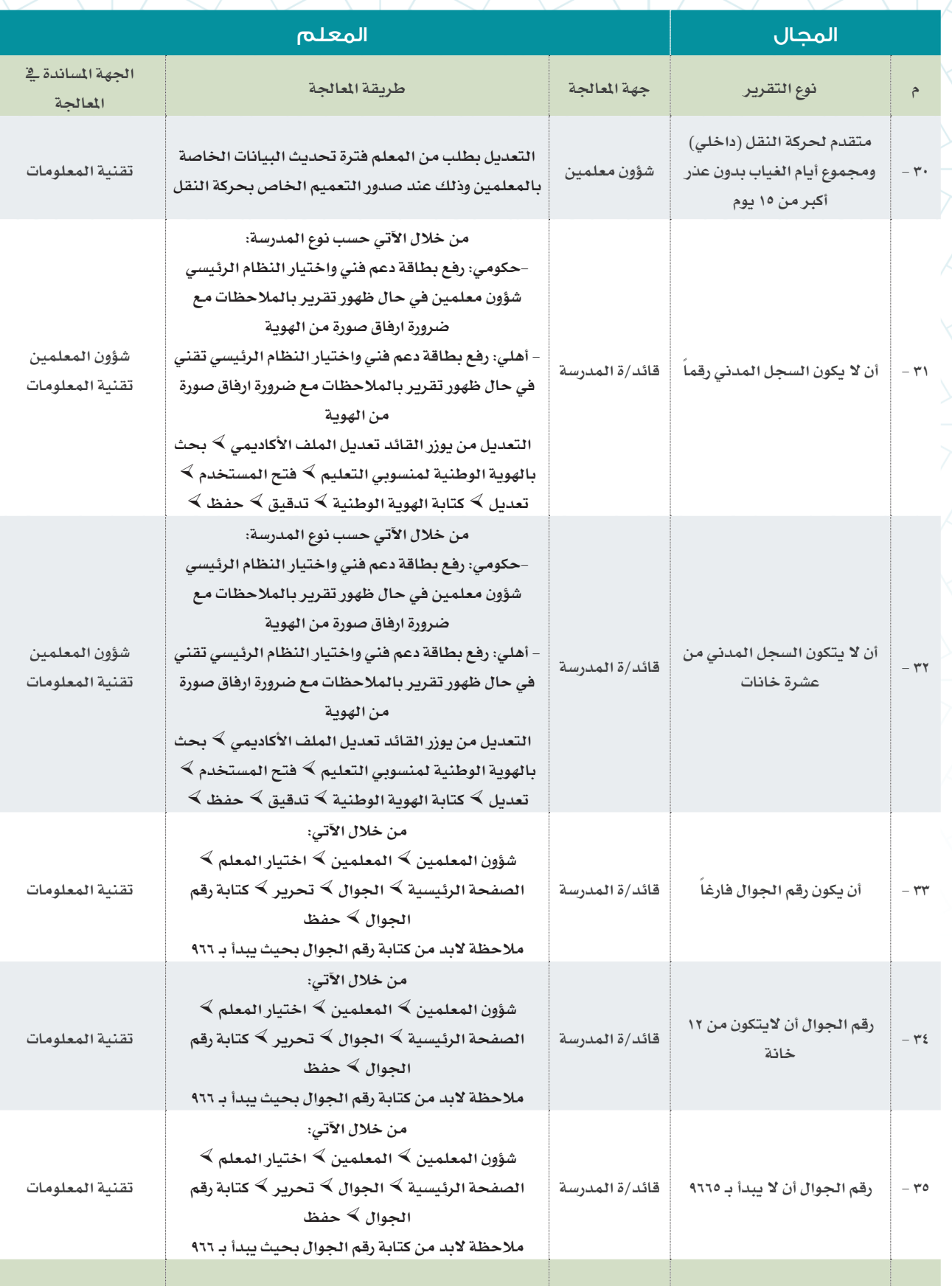

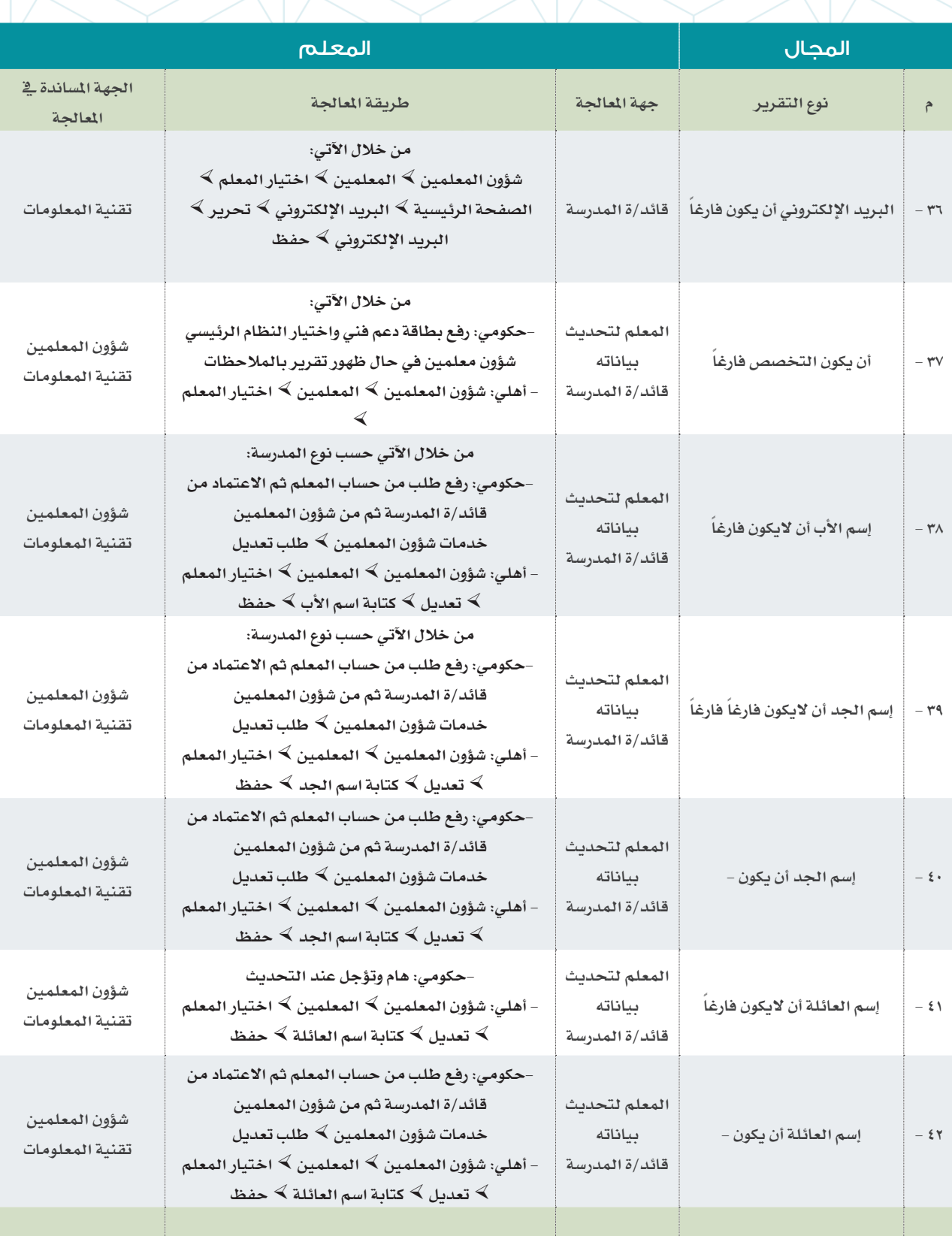

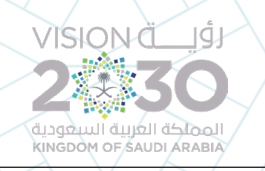

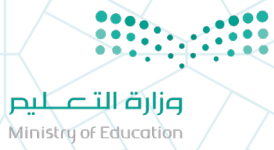

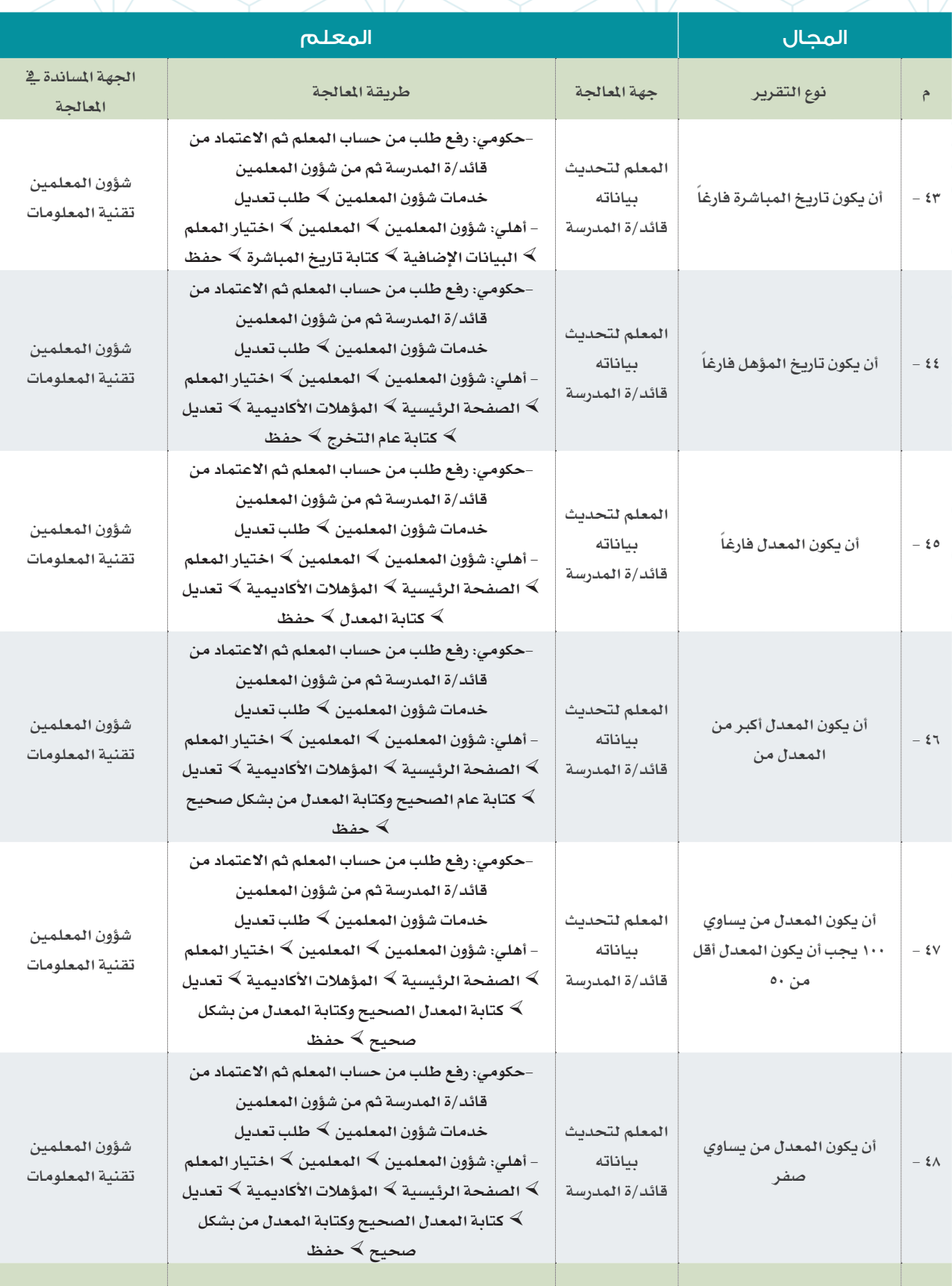

÷

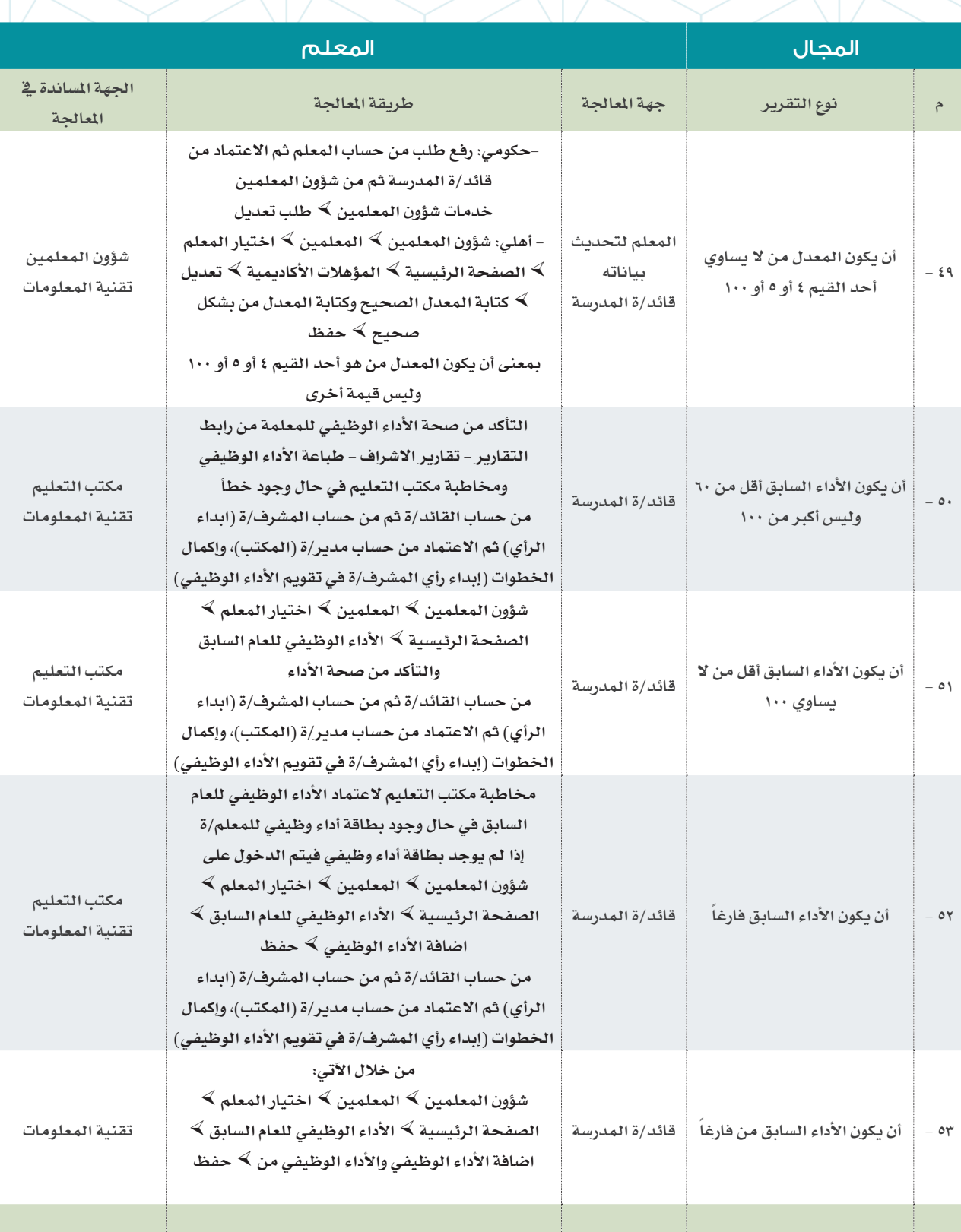

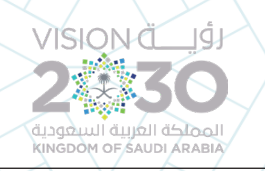

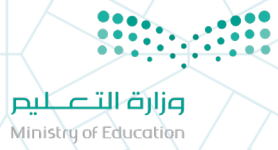

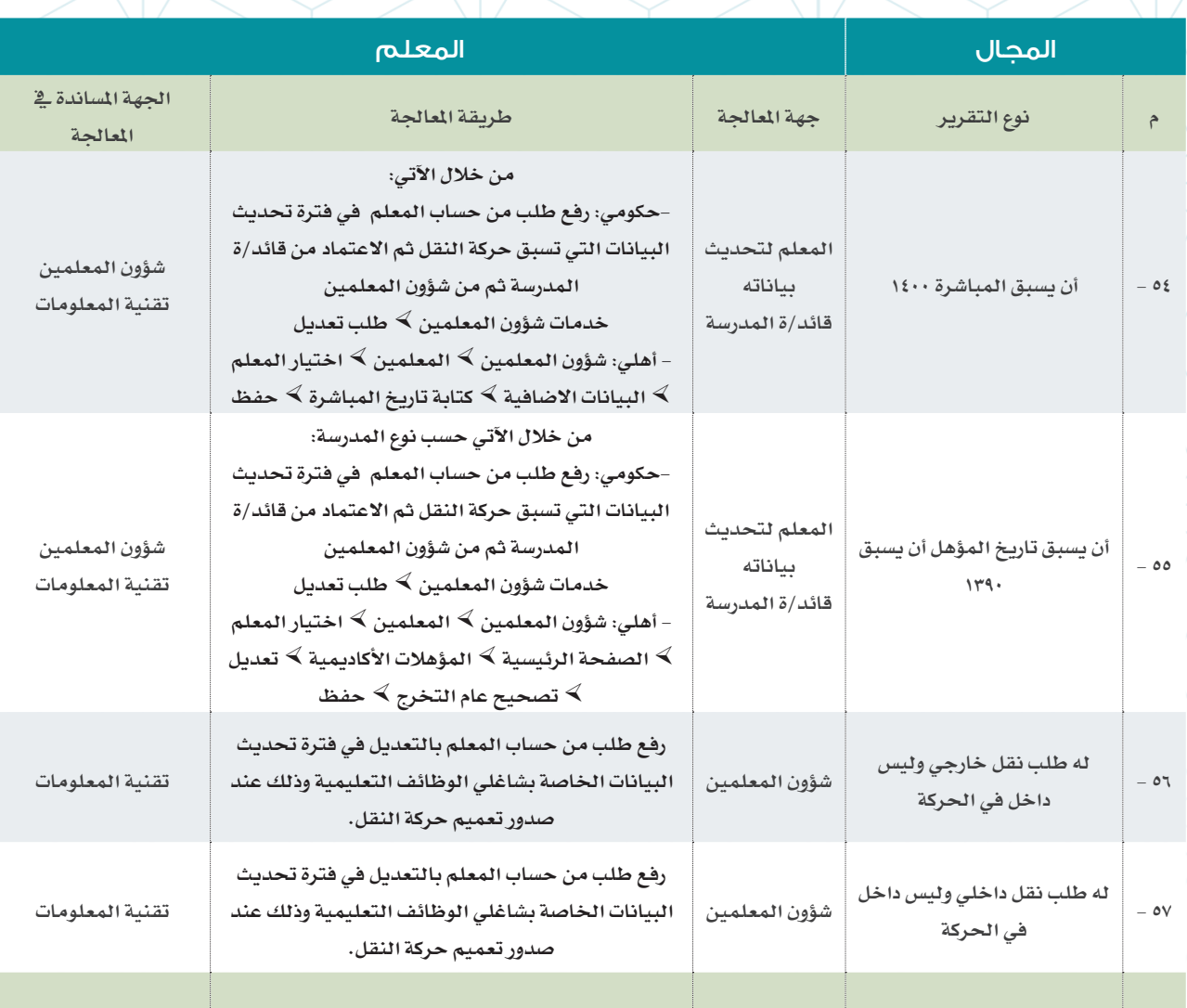

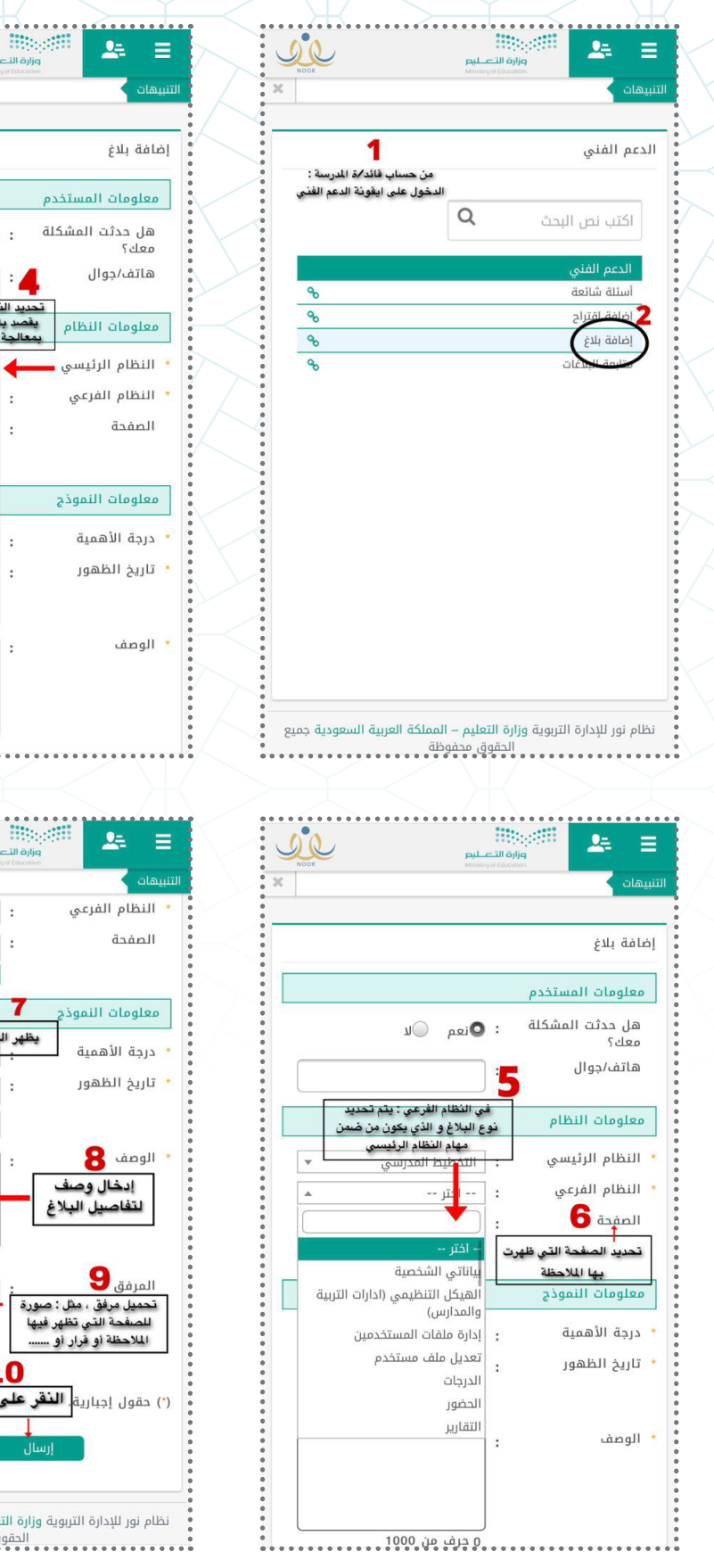

<span id="page-17-0"></span>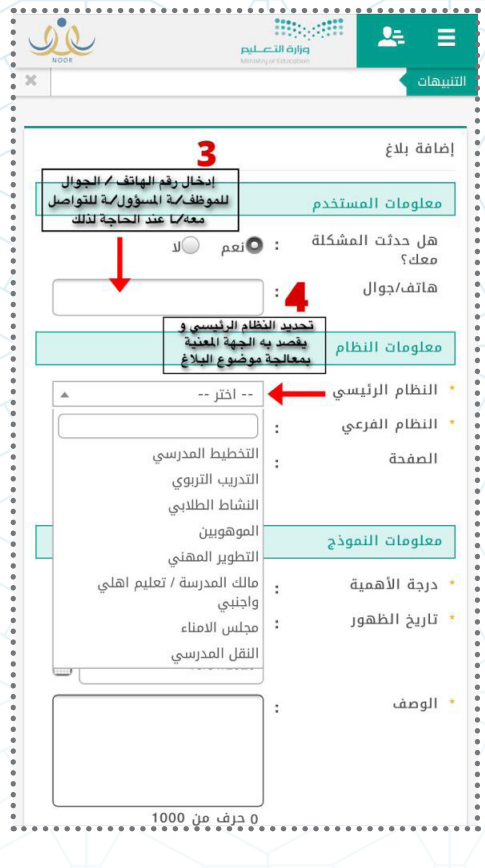

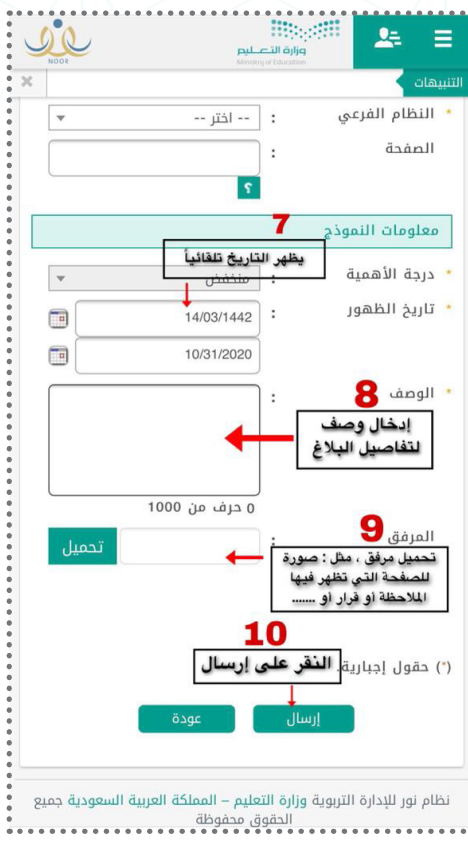

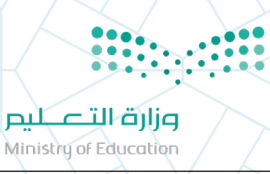

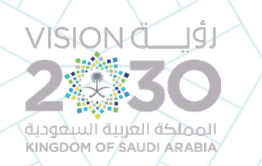

الشروحات و التوضيحات التي تم االستفادة منها : • الدليل الفني لعناصر اللقطة المعلوماتية • دليل معالجة شاشة متابعة العمليات في نظام نور - اإلصدار : األول ، تقنية المعلومات بإدارة التعليم بمحافظة عفيف